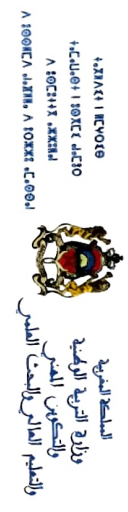

## المعنون لإجراء تدريب بسلك تحضير مباريات التبريز بالمراكز الجهوية لمهن التربية والتكوين لاتحة بأسماء الناجحين في مباريات التبريز للتعليم الثأنوي النأهيلي نورة 2020

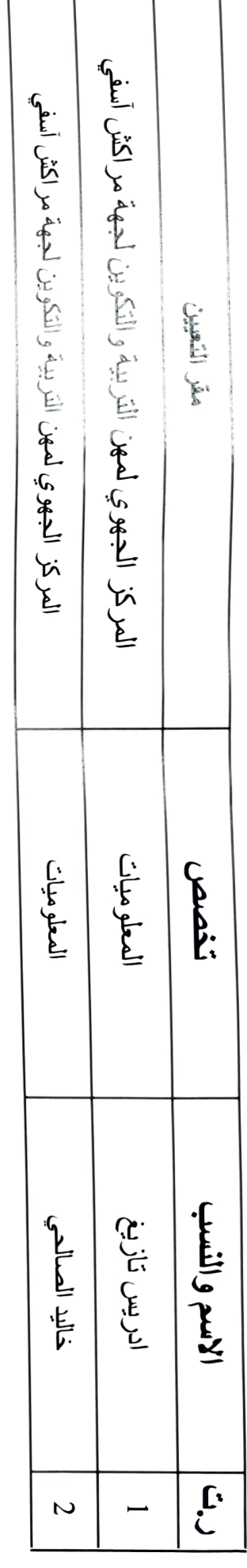

عسن الوزيس ويتقلوسني بنسه<br>مدير العركز الوطقي للتجديد التربوي والتجريب<br>والمكانف بتديير مجالي تكوين الأعار والأقسام<br>التحضيرية للمعاهد والطوارس العليا سولاي يوسكصلن لمسري